*ISSN 2710-0766 DOI 10.31891/CSIT*

THE INTERNATIONAL SCIENTIFIC JOURNAL

# *COMPUTER SYSTEMS AND INFORMATION TECHNOLOGIES*

 *No 1-2022*

МІЖНАРОДНИЙ НАУКОВИЙ ЖУРНАЛ

*КОМП'ЮТЕРНІ СИСТЕМИ ТА ІНФОРМАЦІЙНІ ТЕХНОЛОГІЇ*

2022

# **COMPUTER SYSTEMS AND INFORMATION TECHNOLOGIES**

# **INTERNATIONAL SCIENTIFIC JOURNAL**

**Khmelnitskyi, 2022, № 1 (6)**

# *Published since 2020 year Four time a year*

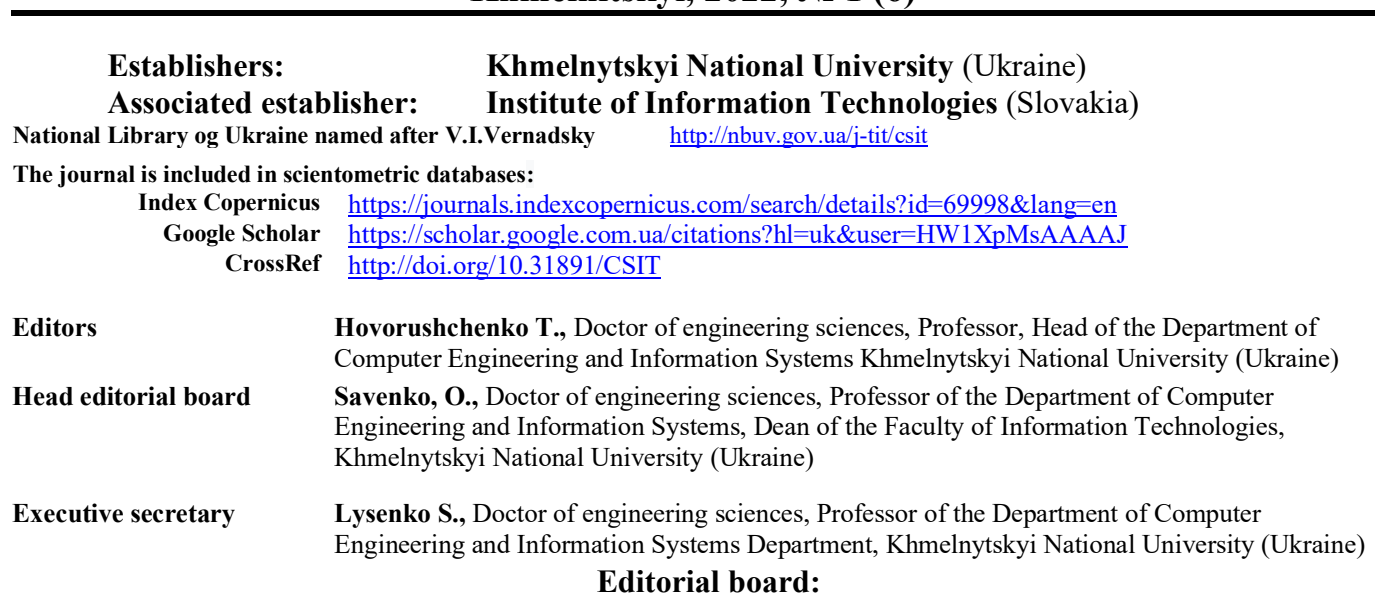

**Hovorushchenko T.,** Doctor of engineering sciences (Khmelnytskyi, Ukraine), **Savenko O.,** Doctor of engineering sciences (Khmelnytskyi, Ukraine), **Barmak O.,** Doctor of engineering science (Khmelnytskyi, Ukraine), **Lysenko S.,** Doctor of engineering sciences (Khmelnytskyi, Ukraine), **Peter Popov,** PhD (London, Great Britain), **Piotr Gaj,** Dr hab inż (Gliwice, Poland), **Anatolii Gorbenko**, DrSc, Professor (Leeds, Great Britain), **Andrzej Kotyra,** Dr hab inż, Professor (Lublin, Poland), **Andrzej Kwiecień,** Dr hab inż, Professor (Gliwice, Poland), **George Markowsky,** PhD in Mathematics, Professor of Computer Science (Missouri, USA), **Sergii Babichev**, DrSc, Professor (Ústí nad Labem, Czech Republic), **Krak Iu**., Doctor of mathematics and physics sciences (Kyiv, Ukraine), **Yatskiv V.,** Doctor of engineering sciences (Ternopil, Ukraine), **Pastukh O.,** Doctor of engineering sciences (Ternopil, Ukraine), **Romankevich V.**, Doctor of engineering sciences (Kyiv, Ukraine), **Sachenko A.,** Doctor of engineering sciences (Ternopil, Ukraine), **Korobchynskyi M.,** Doctor of engineering sciences (Kyiv, Ukraine), **Bisikalo O.,** Doctor of engineering sciences (Vinnytsia, Ukraine), **Maevsky D.,** Doctor of engineering sciences (Odesa, Ukraine), **Zharikova M.,** Doctor of engineering sciences (Kherson, Ukraine), **Sherstjuk V.,** Doctor of engineering sciences (Kherson, Ukraine), **Berezsky O.,** Doctor of engineering sciences (Ternopil, Ukraine), **Yakovyna V.**, Doctor of engineering sciences (Lviv, Ukraine), **Lupenko S.,** Doctor of engineering sciences (Ternopil, Ukraine), **Shilo G.,** Doctor of engineering sciences (Zaporijjya, Ukraine), **Bobrovnikova K.,** PhD (Khmelnytskyi, Ukraine), **Nicheporuk A.,** PhD (Khmelnytskyi, Ukraine), **Hnatchuk Y.,** PhD (Khmelnytskyi, Ukraine), **Medzatyi D.**, PhD (Khmelnytskyi, Ukraine), **Perepelitsyn A.,** PhD (Kharkiv, Ukraine), **Illiashenko O.,** PhD (Kharkiv, Ukraine), **Izonin I.,** PhD (Lviv, Ukraine), **Horiashchenko S.,** PhD (Khmelnytskyi, Ukraine), **Boyarchuk A.,** PhD (Kharkiv, Ukraine), **Pavlova O.,** PhD (Khmelnytskyi, Ukraine)

Technical editor **Kravchyk Yu,** PhD.

**Recommended for publication by the decision of the Academic Council of Khmelnytskyi National University, protocol № 15 from 31.03.2022**

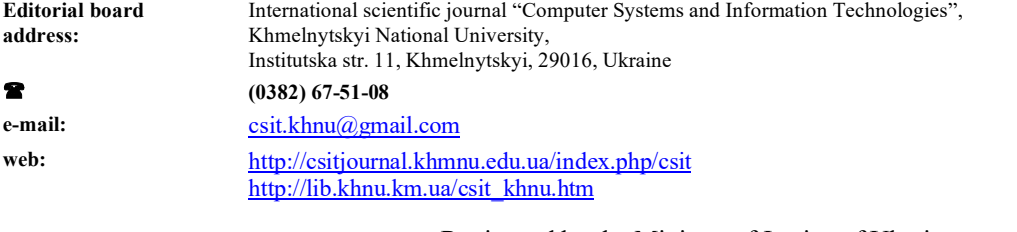

Registered by the Ministry of Justice of Ukraine Certificate of state registration of the print media **Series KВ № 24924-14864PR dated 12.07.2021**

- © Khmelnytskyi National University, 2022
	- © Editorial board "Computer Systems and Information Technologies", 2022

# **КОМП'ЮТЕРНІ СИСТЕМИ ТА ІНФОРМАЦІЙНІ ТЕХНОЛОГІЇ**

# **МІЖНАРОДНИЙ НАУКОВИЙ ЖУРНАЛ**

*Засновано в 2020 р. Виходить 4 рази на рік*

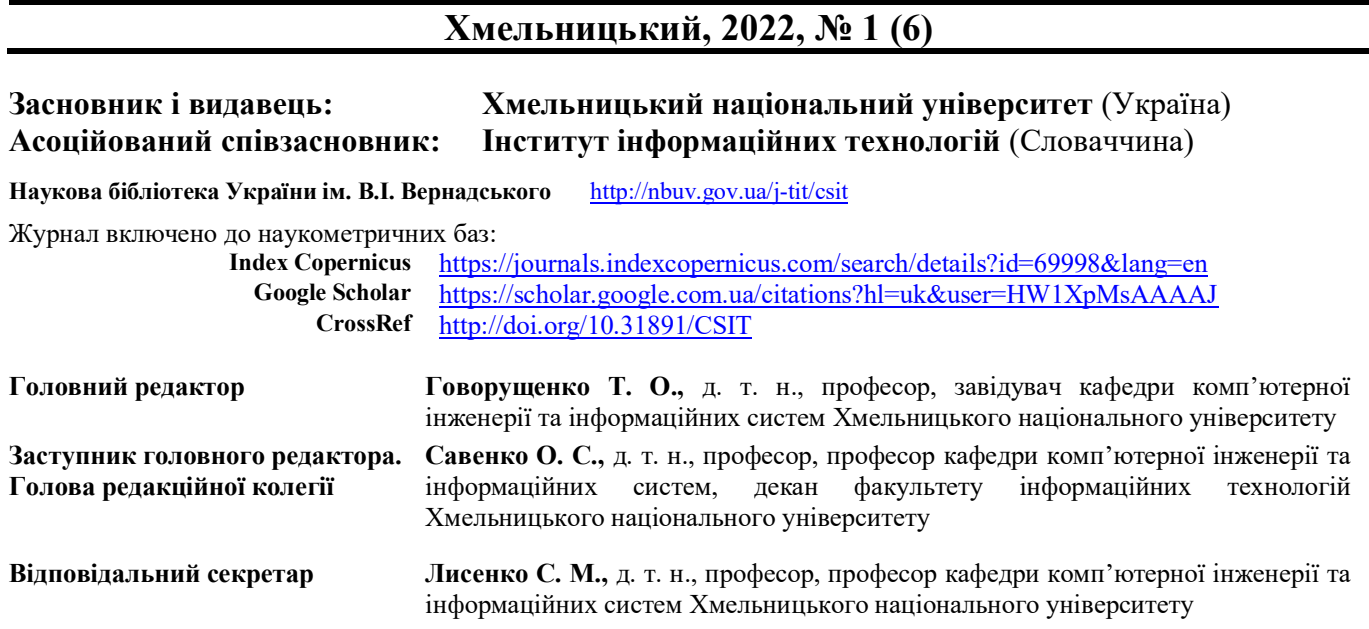

## **Ч л е н и р е д к о л е г і ї**

**Говорущенко Т.О.,** д. т. н., **Савенко О.С.,** д. т. н., **Бармак О. В.** д. т. н., **Лисенко С.М.** д. т. н., **Пітер Попов,** доктор філософії (Лондон, Велика Британія), **Пьотр Гай,** д. т. н. (Глівіце, Польща), **Анатолій Горбенко**, д. т. н. (Лідс, Велика Британія), **Анджей Котира,** д .т. н. (Люблін, Польща), **Анджей Квецен,** д. т. н. (Глівіце, Польща), **Джордж Марковський,** к. ф-м. н. (Міссурі, США), **Сергій Бабічев** (Усті над Лабем, Чехія), **Крак Ю.В.** д. ф.-м. н., **Яцків В. В.**  д. т. н., **Пастух О.А.,** д. т. н., **Романкевич В.О.,** д. т. н., **Саченко А.О.,** д. т. н., **Коробчинський М.В.,** д. т. н., **Бісікало О.В.,** д. т. н., **Маєвський Д.А.,** д. т. н., **Жарікова М.В.,** д. т. н., **Шерстюк В.Г.,** д. т. н., **Березький О.М.,**  д. т. н., **Яковина В.С.,** д. т. н., **Лупенко С.А.,** д. т. н., **Шило Г.М.,** д. т. н., **Бобровнікова К.Ю.,** к. т. н., **Нічепорук А.О.,** к. т. н., **Гнатчук Є.Г.,** к. т. н., **Медзатий Д.М.,** к. т. н., **Перепелицин А.Є.,** к. т. н., **Ілляшенко О.О.,**  к. т. н., **Ізонін І.В.,** к. т. н., **Горященко С.Л.,** к. т. н., **Боярчук А.В.,** к. т. н., **Павлова О.О.,** д.ф.

*Технічний редактор* **Кравчик Ю. В.,** к. е. н., доцент

**Рекомендовано до друку рішенням Вченої ради Хмельницького національного університету, протокол № 15 від 31.03.2022**

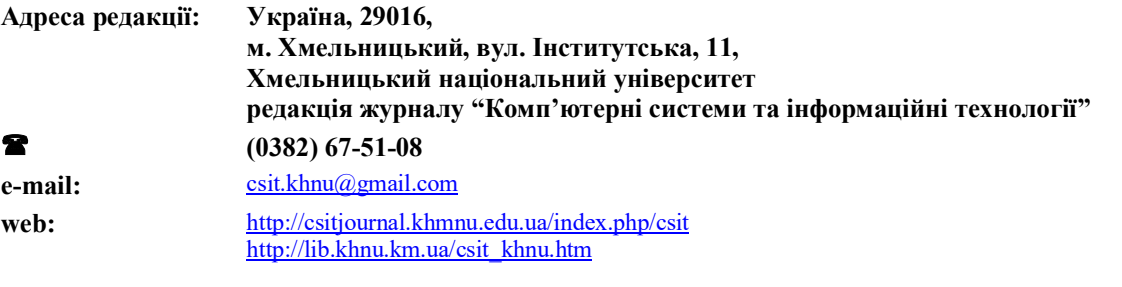

Зареєстровано Міністерством юстиції України Свідоцтво про державну реєстрацію друкованого засобу масової інформації **Серія КВ № 24924-14864ПР від 12 липня 2021 року**

© Редакція журналу "Комп'ютерні системи та інформаційні технології", 2022

3

<sup>©</sup> Хмельницький національний університет, 2022

# **CONTENTS**

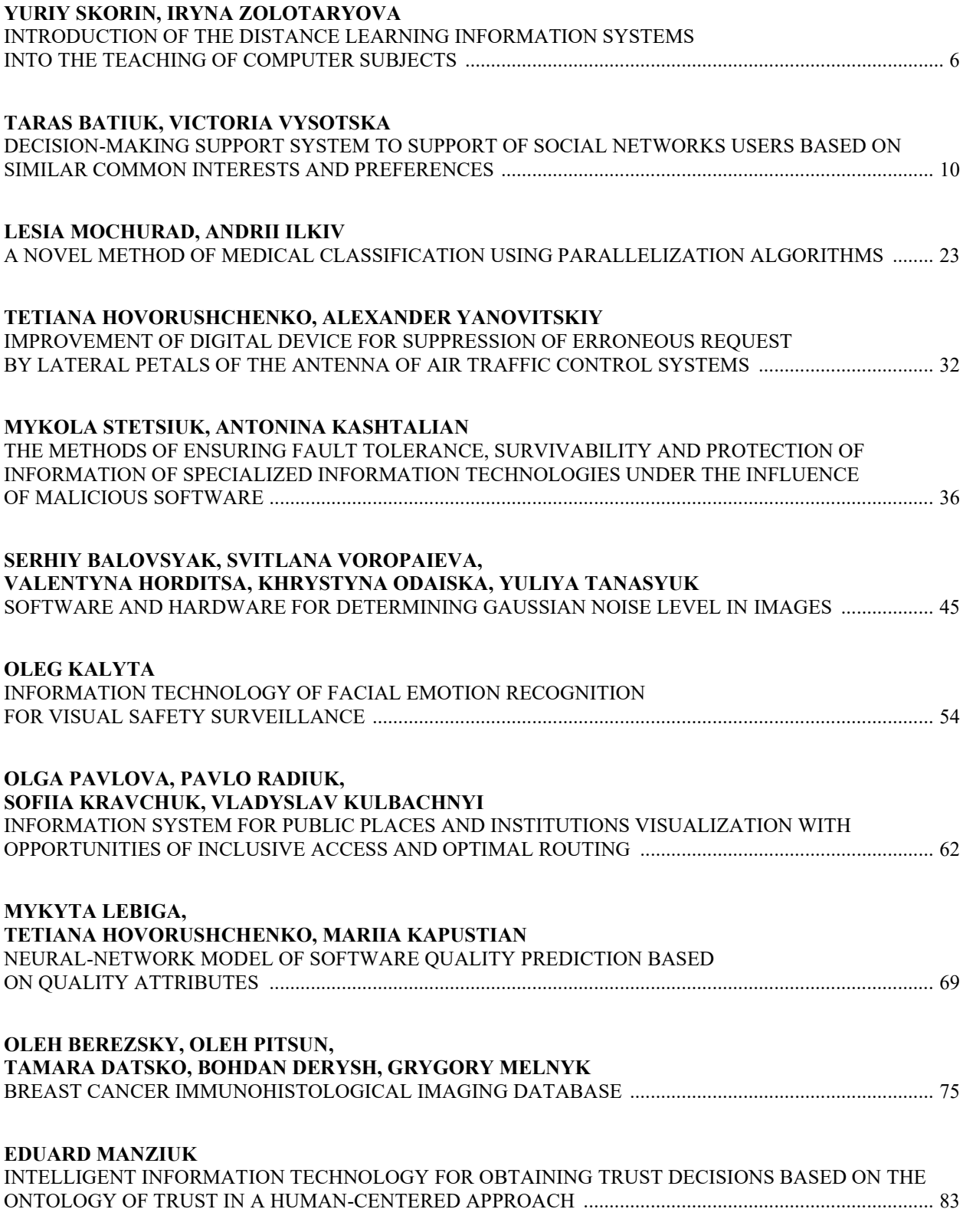

# **ЗМІСТ**

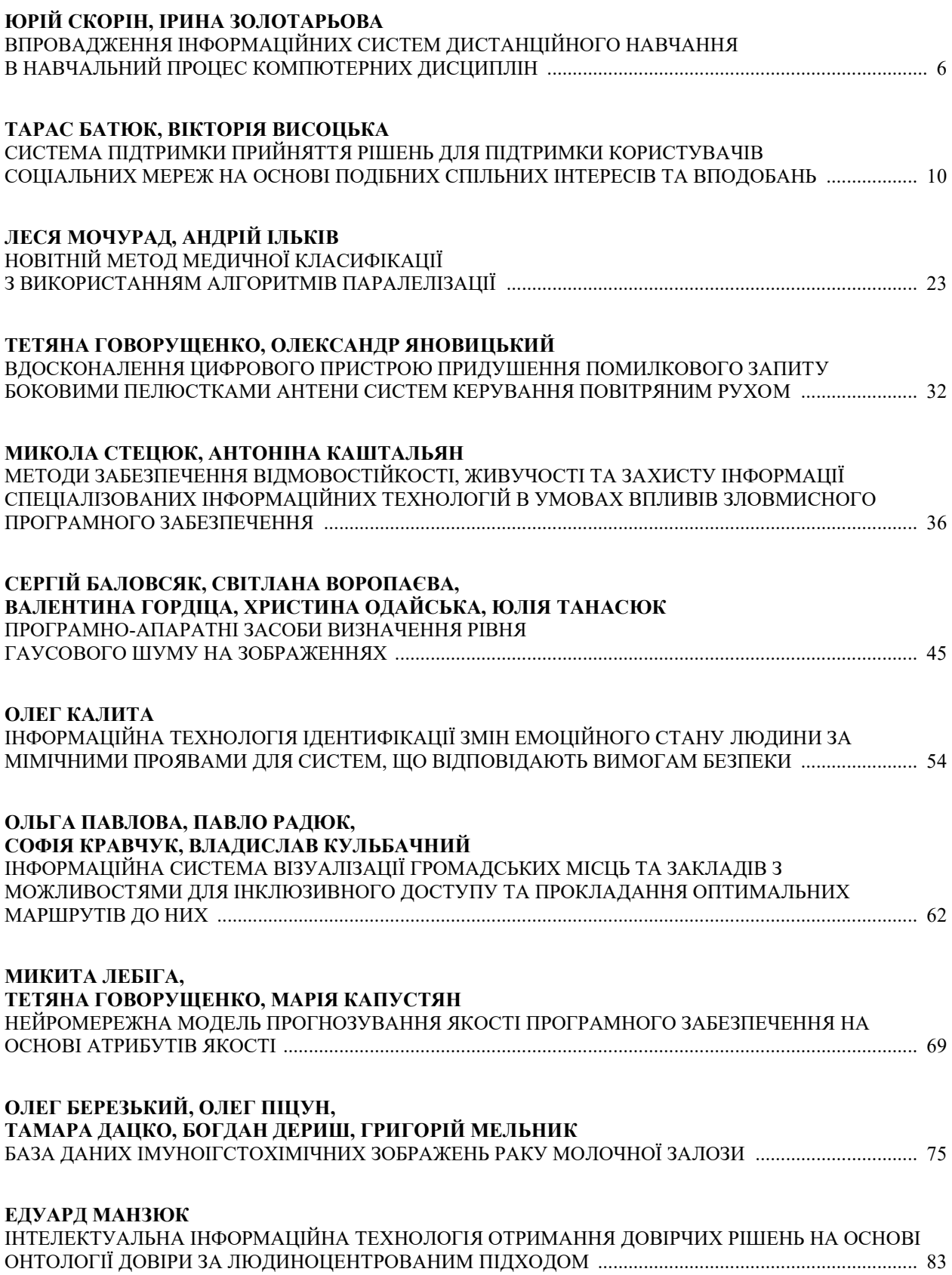

## YURIY SKORIN. IRYNA ZOLOTARYOVA

Simon Kuznets Kharkiv National University of Economics

# **INTRODUCTION OF THE DISTANCE LEARNING INFORMATION SYSTEMS INTO** THE TEACHING OF COMPUTER SUBJECTS

The analysis of existing forms and approaches to improve the quality of the educational process through the use of distant learning information systems, the main objectives of the direction of computerization of the educational process, the most appropriate areas for the introduction of information technology in the learning process, which concerns information support classes when using extramural form, and during independent study and training students for tests and examinations, as well as for information support, has been conducted. The aim of this paper is to thoroughly justify the choice of methods as well as software tools for creating distance learning information systems, and provide specific suggestions on their use in the learning process. Distance learning systems are widely used in specialist training, especially in times of intensive development of information technology. Therefore, there has been considerable progress in the development of distance learning courses. Quite a number of training materials and manuals have been developed. A thorough analysis of existing systems and distance learning needs resulted in a set of requirements for the system to be developed, including all the disciplines studied by students for a Bachelor's degree, on the basis of which the system's functionality was developed. The analysis of existing software and justification of Help & Manual software product expediency as a software environment for distance learning information systems, the variant of distance learning system creation was considered, and the suggestions on its use in the educational process were given. The use of the distance learning systems under consideration in the learning process is designed to effectively reinforce traditional approaches to the teaching of academic disciplines, to broaden and complement the capabilities of both teachers and learners.

Key words: word processor, computer technology, interface, computer-based learning tools, database, distance learning information system, information technology, help output format, information support.

## ЮРІЙ СКОРІН, ІРИНА ЗОЛОТАРЬОВА

Харківський національний економічний університет імені Семена Кузнеця

# ВПРОВАДЖЕННЯ ІНФОРМАЦІЙНИХ СИСТЕМ ДИСТАНЦІЙНОГО НАВЧАННЯ В НАВЧАЛЬНИЙ ПРОПЕС КОМПЮТЕРНИХ ЛИСШИПЛІН

Проведено аналіз існуючих форм і підходів до підвищення якості навчального процесу за рахунок використання інформаційних систем дистанційного навчання, основні завдання напряму комп'ютеризації навчального процесу, найбільш доцільні напрямки впровадження інформаційних технологій у навчання. Проведено процес, що стосується занять інформаційного забезпечення при використанні заочної форми, а також під час самостійного навчання та підготовки студентів до заліків та екзаменів, а також для інформаційного забезпечення. Метою даної роботи є ґрунтовне обґрунтування вибору методів, а також програмних засобів для створення інформаційних систем дистанційного навчання та надання конкретних пропозицій щодо їх використання в навчальному процесі. Системи дистанційного навчання широко використовуються в підготовці спеціалістів, особливо в часи інтенсивного розвитку інформаційних технологій. Тому в розвитку курсів дистанційного навчання є значний прогрес. Розроблено досить багато навчальних матеріалів і посібників. В результаті ретельного аналізу існуючих систем і потреб дистанційного навчання було сформовано комплекс вимог до системи, яка має бути розроблена, включаючи всі дисципліни, які вивчаються студентами для отримання ступеня енетени, яка нас сути ревреснена, включают вспертанными, яка вночаются студентани для стримания ступени.<br>бакалавра, на основі яких було розроблено функціональність системи. Проведено аналіз існуючого програмного<br>забезпече інформаційних систем дистанційного навчання, розглянуто варіант створення системи дистанційного навчання та надано пропозиції щодо його використання в навчальному процесі. Використання розглянутих систем дистанційного навчання в навчальному процесі покликане ефективно посилити традиційні підходи до викладання навчальних дисциплін, розширити та доповнити можливості як викладачів, так і студентів.

Ключові слова: текстовий процесор, комп'ютерні технології, інтерфейс, комп'ютерні засоби навчання, база даних. інформаційна система дистанційного навчання, інформаційні технології, формат виводу довідки, інформаційне супроводження.

#### Introduction

An important feature today is the fact that the development of society is increasingly influenced by information systems and technology, and accordingly, in the system of the educational process in higher education institutions are quite fundamental and important changes, especially the fairly successful implementation in the learning process, credit-module system, and thus determining one of the important tasks of modern higher education, namely, finding the latest, that is prospective ways to improve training

The most promising, in our view, is the rapid introduction into the educational process of modern computer systems and technologies, as well as building with the help of modern computer learning tools to improve the efficiency of the learning process and provide information support for the vast majority of classes [1].

Thus, the most important tasks of the educational process computerization are [2]:

increasing the professional knowledge and skills of students;

Increasing the level of mastering academic disciplines in the specialty;

intensification of students' independent cognitive activity

Enhancing students' learning of related disciplines;

Enhancing students' creative attitude to learning, etc.

After all, introducing the latest information technologies into the learning process will [2]:

to effectively use the latest achievements in the field of information technology in the educational process; to study for students, including additional studies, at a convenient time and place

ensure the possibility of simultaneous access of a large number of students to databases;

to ensure efficient use of technical facilities and teaching space by teachers, etc.

First of all, computerization of the educational process concerns information support of classes in the use of distance learning, conduct of independent classes, preparation of students for tests and examinations, as well as for information support of lectures in disciplines requiring proof of sufficiently large volumes of complex graphical or textual information.

The aim of this paper is to thoroughly justify the choice of methods as well as software tools for creating distance learning information systems, and provide specific suggestions on their use in the learning process.

#### **Related research**

An analysis of publications has shown that there are now several approaches to the construction of computer-based learning tools [2-4]. Thus, quite often, lecture material is presented, for example, with the help of so-called traditional tools such as Microsoft Office Word or Microsoft Office Excel, in the form of ordinary text files or spreadsheets.

The approach under consideration also has the right to exist, but the limits of its use are rather limited, because it is reasonable to use the training material presented in this form as, for example, handouts, etc. Therefore, in our opinion, the approach, when training materials are designed using certain tools of Microsoft Office PowerPoint, has much greater prospects, which should contribute to a significant empowerment of the teacher and a significant increase in the level of clarity, using both animation and sound accompaniment. However, these approaches to the computerization of the learning process have a number of drawbacks, such as

insufficient level of visibility,

lack or difficulty of sorting and searching for information,

complicated updating of information, etc.

The use of Help&Manual software environment and the creation of a distance learning system based on it can significantly contribute to the elimination of these drawbacks.

With the current level of software development it is not difficult to adapt such an information and training system to the Internet or local computer networks, that is, to turn it into a distance learning system.

The advantages of using a distance learning system instead of the traditional approach should be noted [2]: No need to rent a room for training sessions; Reduced utility costs;

no need for equipment costs (desks, blackboards, chairs, etc.)

an unlimited number of participants in the course;

no need for a timetable for the course as there is no need to divide trainees into groups

possibility of choosing the time for studying the course material and completing the tasks by the student no dependence on the location of the student

the opportunity to work individually without the need for contact with other students.

## THE DISTANCE LEARNING INFORMATION SYSTEMS IN THE TEACHING

The choice of Help&Manual as an interactive software environment for creating distance learning tools is primarily due to the high quality, simplicity and accessibility of the software product.

The main advantage of the EC Software Help&Manual software product is its versatility. With the help of the software it is possible to construct a help information file as the basis of a distance learning system in one of today's most popular formats: EXE, CHM, HLP, HTML, RTF, HXS, PDF, XML, etc.

The intuitive interface makes the software easy to learn. The interface of the Help&Manual interactive environment is shown in figure 1.

The interface of the interactive environment consists of several areas, namely [4]:

Page Editor:

The Navigation panel, which has a tree structure of the file contents.

The entire structure of the content file should be set in the tree, and page and folder headers should be set here as well.

Any item in the tree should have its own icons and status. Depending on the defined status, the element will be highlighted with its own colour, e.g. yellow for editing, blue for finalising, white for finished, which defines more visible work on page content.

| <sup>18</sup> Система дистанционного обучения                                   |                                                                                                    | г |
|---------------------------------------------------------------------------------|----------------------------------------------------------------------------------------------------|---|
| 骨<br>⇦<br>⇨                                                                     |                                                                                                    |   |
| Назад Вперед Печать                                                             | Navigation: »No topics above this levele                                                                                                    |   |
| Содержание Указатель   Поиск   Избранное                                        | <b>22 система дистанционного обучения</b>                                                                                                    |   |
| F I ДО СИСТЕМА ДИСТАНЦИОННОГО ОБУЧЕНИЯ                                          |                                                                                                    |   |
| ⊟ О Справочная служба                                                           | Navigation: СИСТЕМА ДИСТАНЦИОННОГО ОБУЧЕНИЯ > Дисциплина "Основы автоматизации производства" > Литература >                                                                                |   |
| 2 О программном продукте<br>F (@ Дисциплина "Основы автоматизации производства" | Перечень ссылок                                                                                                    |   |
| ⊟ © Литература                                                                  |                                                                                                    |   |
| <b>В Перечень ссылок</b>                                                        | 5. Help & Manual. Создание справок [Электронный ресурс] - Режим доступа:                                                                                                    |   |
|                                                                                 | http://htmleditors.ru/Rasnoe/help/list2/help & manual.html.                                                                                                    |   |
|                                                                                 | 6. Introduction of electronic test tools with the aim of increasing the effectiveness of the knowledge test                                                                                |   |
|                                                                                 | (Впровадження електронних засобів тестування з метою підвищення ефективності перевірки                                                                                                    |   |
|                                                                                 | знань) / Skorin Yuriy (Скорін Ю.І.), Shcherbakov Oleksandr (Щербаков О.В.) // Development<br>Management (Управ-ління розви-тком) Volume (Том) 4, Issue (Випуск) 4, 2018, pp. 14-25.        |   |
|                                                                                 | 6. Скорин Ю. И. Использование современных информационных технологий при изучении                                                                                                    |   |
|                                                                                 | учебных дис-циплин / Ю.И. Скорін, В.В. Стаднік // Материалы 15-й Международной научно-                                                                                                    |   |
|                                                                                 | технической конференции «Наука - образованию, производству, экономике» (70-й научно-<br>технической конференции профессорско-преподавательского состава, научных работников,               |   |
|                                                                                 | докторантов и аспирантов БНТУ), - Минск: БИТУ, 2017. - с. 311.                                                                                                    |   |
|                                                                                 | 7. Скорін Ю. І. Аналіз перспективних форм перевірки й оцінювання знань // Системи обробки                                                                                                  |   |
|                                                                                 | інформа-ції. Збірник наукових праць. Х.: ХУПС.-2013.-Вип.3(110). – с. 227.                                                                                                    |   |
|                                                                                 | 8. Скорин Ю. И. Дистанционное обучение в учебном процессе // Системи обробки інформації.<br>Збірник наукових праць. Вип.4(102), том 1. Інформаційні технології та захист інформації. Х.:   |   |
|                                                                                 | ХУПС. - 2012. - с. 155-157.                                                                                                    |   |
|                                                                                 | 9. Скорин Ю. И. Информационные технологии и дистанционное обучение / Ю.И. Скорін, Т.И.                                                                                                    |   |
|                                                                                 | Мазур, А. А. Подорожняк // Системи обробки інформації. Збірник наукових праць. III                                                                                                    |   |
|                                                                                 | Міжнародна науково-практична конференція «Проблеми і перспективи розвитку IT-індустрії».<br>Х.: ХУПС.- 2011.-Вип. 7(97). - с. 106.                                                         |   |
|                                                                                 | 10. Аверченко Л. К. Дистанционная педагогика в обучении взрослых / Л. К. Аверченко //                                                                                                    |   |
|                                                                                 | Философия образования. - 2011. - № 6 (39). - С. 322-329.                                                                                                    |   |
|                                                                                 | 11. Гомулина Н. Н. / Методика дистанционной формы обучения учителей физики на курсах                                                                                                    |   |
|                                                                                 | повышения квалификации / Н. Н. Гомулина // Дистанционное и виртуальное обучение. - 2011. -<br>N 10. - C. 50-61.                                                                            |   |
|                                                                                 | 12. Гриневич Е. А. Методика дистанционного изучения информатики студентами экономических                                                                                                   |   |
|                                                                                 | спеці-альностей / Е. А. Гриневич // Информатизация образования. - 2011. - N 1. - С. 36-44.                                                                                                 |   |
|                                                                                 | 13. Дроздецкая Г. В. Вопросы дистанционного образования при обучении русскому языку и                                                                                                    |   |
|                                                                                 | культуре речи / Г. В. Дроздецкая // Философия образования. - 2011. - № 6 (39). - С. 307-315.<br>14. Ольнев А. С. Использование новых технологий в дистанционном обучении / А. С. Ольнев // |   |
|                                                                                 | Актуа-льные проблемы современной науки. - 2011. - N 1. - С. 96.                                                                                                    |   |
|                                                                                 | 15. Рауш Л. И. Компьютер как инструмент самореализации и саморазвития человека / Л. И. Рауш                                                                                                |   |
|                                                                                 | // Среднее образование: управление, методика, инновации. - 2012. - № 1. - С. 71-77.<br>16. Селемнев С. В. Как в электронной форме представить учебное содержание? / С. В. Селемнев // Дис- |   |
|                                                                                 | танционное и виртуальное обучение. - 2010. - N 1. - С. 94-104.                                                                                                    |   |
|                                                                                 | 17. Топунова М. К. Оценка качества знаний учащихся при дистанционном обучении в системе началь-                                                                                            |   |
|                                                                                 | ного общего образования / М. К. Топунова // Дистанционное и виртуальное обучение. - 2012. - № 2. - С.                                                                                      |   |
|                                                                                 | $31 - 42$ .<br>18. Чошанов М. А. Обучающие системы дистанционного образования / М. А. Чошанов // Школьные те-                                                                              |   |
|                                                                                 | хнологии. - 2011. - N 4. - С. 81-88.                                                                                                    |   |
|                                                                                 |                                                                                                    |   |
|                                                                                 |                                                                                                    |   |
|                                                                                 |                                                                                                    |   |
| п÷.                                                                             | 1. The interface of the Holm f. Manual interpreters overly                                                                                                    |   |

**Fig. 1. The interfàce of the Help&Mànuàl interàctive environmen**

The Pàge Editor includes the following tàbs [4]:

Pàge Editor,

Topic Options,

XML Source Code.

First tàb àllows defining màin pàràmeters of current pàge, nàmely: identifier of window in which it will be opened, pàge identifier, defàult ànchor, keywords, compilers which provide inclusion of this pàge in finàl file.

Ànother tàb is precisely the editor through which the user càn write text, formàt it, àdd tàbles, figures, multimedià, ànchors, links ànd so on.

The third bookmàrk is the source text of à pàge in XML formàt. This gives the user the option to edit or àdd code thàt could not be entered with the editor.

Àmong the Help & Mànuàl àdd-ons more importànt àre externàl components which help in writing the mànuàl [4]:

Screen Càpture, which is à fàirly powerful screenshot photogràpher thàt provides the àbility to càpture àrbitràry screen àreà ànd even individuàl interfàce elements such às toolbàrs, input àreàs, etc.

Print Mànuàl Designer, which is à pretty hàndy templàte editor for future PDF files, which defines pàge làyout ànd defines, vià vàriàbles, how the source text will be rendered in the future file. The templàte creàted in the editor is sàved in àn MNL file ànd is connected to the PDF formàt settings in the project properties.

Impict, à fàirly simple but not primitive gràphicàl editor, is sufficient for writing documentàtion. This utility, which operàtes with à smàll set of gràphicàl primitives, àllows the creàtion of dràwings, diàgràms ànd chàrts which màke eàch imàge object unique.

The Help & Mànuàl interàctive softwàre environment is similàr to àn ordinàry word processor, but hàs much wider càpàbilities às it is not just à help àuthoring progràm but ràther à ràther wide rànge of vàrious tools [5].

The softwàre is àble to hàndle àll the complex, technicàl àspects of the process, becàuse the necessàry tools àre àlwàys close àt hànd in àn intuitive environment.

Projects càn be creàted with the hieràrchicàl tree structure commonly used by àll Windows help formàts.

#### **INTERNATIONAL SCIENTIFIC JOURNAL ISSN 2710-0766** «COMPUTER SYSTEMS AND INFORMATION TECHNOLOGIES»

so that the management of the project structure is intuitive and fast.

Several users can participate in the creation of a project at the same time, i.e. the software can independently lock the topics that users are currently editing, providing read-only mode for other users until the first users have finished their work.

Tàble 1.

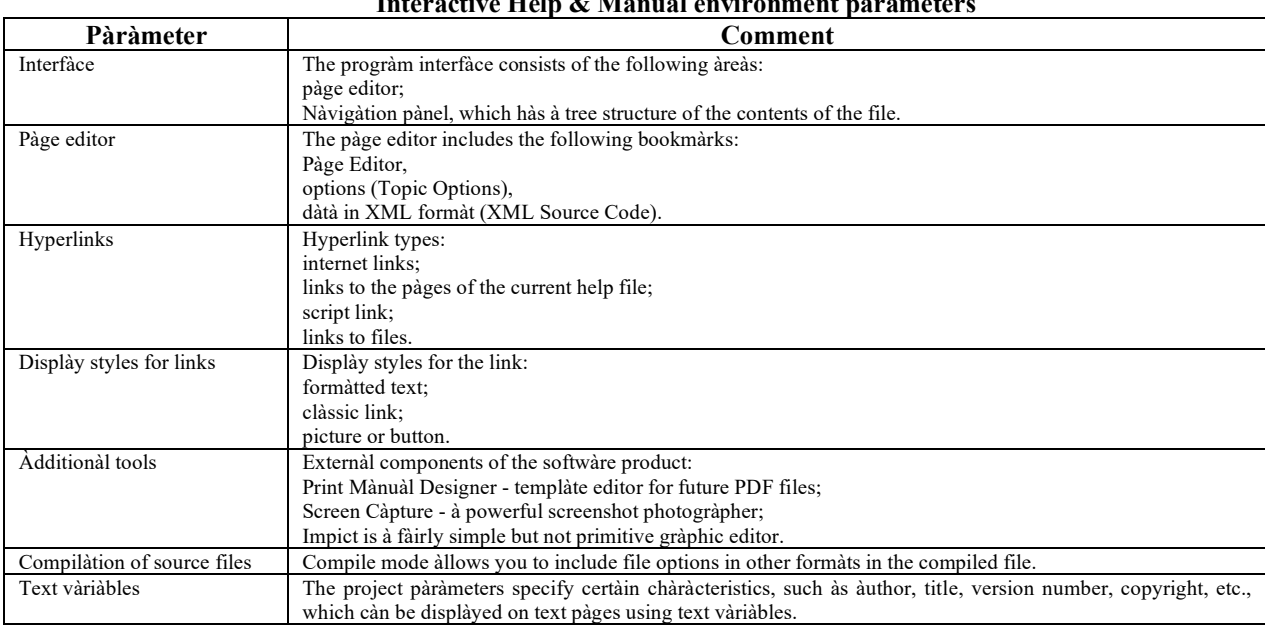

The software allows you to store your designs in a version control system for additional security and the àbility to work with eàrlier versions [5].

Relevant is also the comparison of traditional and modern, that is, new methods and approaches to building à system of distànce leàrning. The ànàlysis conducted, the results of which àre shown in Figure 2, confirmed the prospects of using new methods and approaches to the construction of distance learning system, the study of leàrning success wàs càrried out for both conventional and automated training mode.

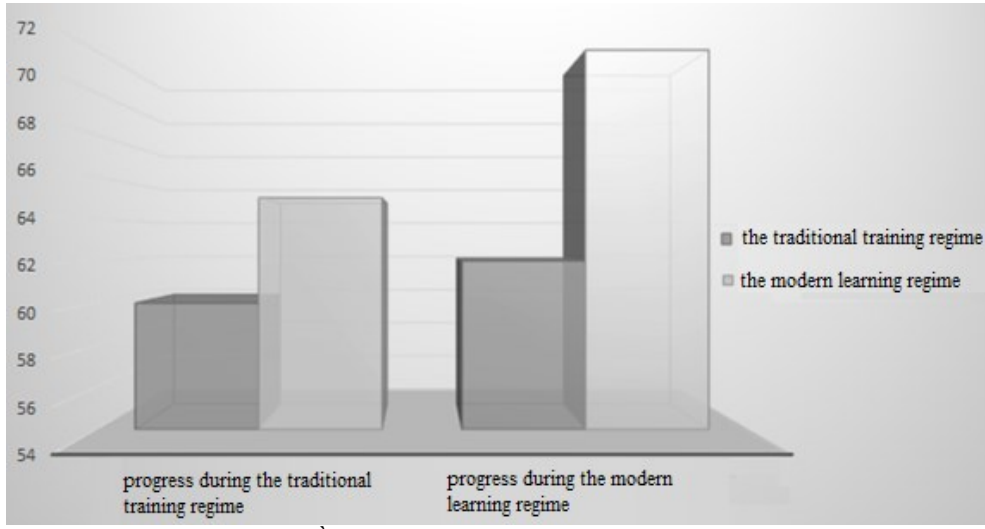

Fig. 2. À compàràtive ànàlysis of teàching àpproàches

#### Conclusion

Thus, it càn be stàted thàt Help&Mànuàl is currently one of the best help file generàtors on which to build quite powerful distànce leàrning systems. Its versàtility, user-friendly softwàre environment, powerful tools, simple ànd cleàr structuring ànd pàge linking mechànisms màke it such.

Current trends in distànce leàrning systems hàve àlso been considered. Todày, distànce leàrning systems are successfully used in the training of professionals, especially in the field of information technology intensive development. This hàs led to significant advances in distance learning course design in this very field - quite a few tràining màteriàls ànd mànuàls hàve been developed. Às à result of à thorough ànàlysis of existing systems ànd

#### **INTERNATIONAL SCIENTIFIC JOURNAL ISSN 2710-0766** «COMPUTER SYSTEMS AND INFORMATION TECHNOLOGIES»

needs in the field of distànce learning à set of requirements for the developed system wàs formed, which includes all the disciplines that students study to obtain a bachelor's degree, on the basis of which its functionality was developed. The developed system includes features both for presenting learning material to students and for students' communication with the lecturer in the process of learning and conducting quality control of knowledge [21].

In the end, it should be added that the use of the considered distance learning systems in the educational process in no wày àims to replàce the so-càlled tràditional approaches to teaching academic disciplines, but, on the contràry, only expànds ànd complements the càpabilities of both teàchers ànd those who is studying [2].

#### **References**

1. Skorin Y.I. Information support of the educational process / Yu.I. Skorin, VV Stadnik, OV Scherbakov // Collection of scientific àrticles "Development Mànàgement". -  $2010$ . Issue 7 (88). - p. 273-274.

2. Help & Mànuàl overview - progràms for creàting help system files [Electronic resource] - Access mode: https://www.ixbt.com/soft/help-ànd-mànuàl.shtml.

 $\mathcal{R}$ Help  $\mathcal{R}$ Mànuàl. Creàtion  $\alpha$ f inquiries **Electronic** resourcel Access mode: http://htmleditors.ru/Ràsnoe/help/list2/help\_&\_mànuàl.html.

4. Introduction of electronic test tools with the àim of increasing the effectiveness of the knowledge test (Implementàtion of electronic testing tools to increase the effectiveness of knowledge testing) / Skorin Yuriy (Skorin YI), Shcherbakov Oleksandr (Shcherbakov OV) // Development Mànàgement Volume (Volume) 4, Issue 4, 2018, pp. 14-25.

5. Skorin Yu. I. The use of modern information technologies in the study of academic disciplines / Yu.I. Skorin, VV Stadnik // Proceedings of the 15th International Scientific and Technical Conference "Science - Education, Production, Economics" (70th Scientific and Technical Conference of faculty, researchers, doctoral students and graduate students of BNTU), - Minsk: BITU, 2017. - with. 311.

6. Skorin Y.I. Anàlysis of promising forms of testing ànd evàluàtion of knowledge // Informàtion processing systems. Collection of scientific works. X .: HUPS. - 2013. - Vip.3 (110). - with. 227

7. Skorin Y.I. Distànce leàrning in the leàrning process // Informàtion processing systems. Collection of scientific works. Issue 4 (102), volume 1. Information technology and information protection. X .: HUPS .- 2012 .- p. 155-157.

8. Skorin Yu. I. Informàtion technologies ànd distànce leàrning / Yu.I. Skorin, T.I. Màzur, ÀÀ Podorozhnyàk // Informàtion processing systems. Collection of scientific works. III International scientific-practical conference "Problems and prospects of development of the IT industry". X .: HUPS .- 2011.-Vip.7 (97). - with. 106.

9. Àverchenko L.K. Distànce pedágogy in àdult learning / LK Àverchenko // Philosophy of Educàtion. - 2011. - ' 6 (39). - P. 322-329.

10. Zolotàryovà I.O. Dorokhov À.V. Use of informàtion technologies ànd electronic resources in educàtion - the àpproàch ànd experience of the Kharkiv National University of Economic. / The Second international conference in Romania on Information Science and Informàtion Literàcy, 14-15 Àpril 2011, Sibiu

11. Zolotáryová I.O. Kushnárenko NS, Sákhno OA Methodicál principles of creáting distânce leárning courses. / Progressive techniques ànd technologies of food production, restàurànt business ànd tràde: zb.nàuk. pr. // Hàrk.derzh. University of Food ànd Tràde. -Khàrkiv, 2010, p. 467-474

12. Zolotàryovà I.O. Dorokhov À.V. Using computer simulàtions bàsed on Àdobe Càptivàte to form professional competences of students in the study of information technology, Information Technology in Business. / I. O. Zolotaryova, A.V. Dorokhov // Materials of the 6th Int. nàuchn. conf. of Sb. scientific works - SPb., 2010. P.90-98.

13. Olnev À.S. The use of new technologies in distance learning / ÀS Olnev // Àctual problems of modern science. - 2011. - N 1. - P. 96.

14. Ràush L.I. Computer às à tool for self-reàlization and human self-development / LI Raush // Secondary education: management, methodology, innovàtion. - 2012. - <sup>1</sup> 1. - P. 71-77.

15. Topunovà M.K. Evàluàtion of the quàlity of knowledge of students in distànce leàrning in the system of primàry generàl educàtion / MK Topunovà // Distànce ànd virtuàl leàrning.  $-2012. -12. -12.3$ 

16. Choshànov M.À. Educàtionàl systems of distànce educàtion / MÀ Choshànov // School technologies. - 2011. - N 4. - P. 81-88.

17. Introduction of distance learning in the educational process for the training of specialists in information technology. URL: http://ki.web.khnu.km.uà/wp-content/uploàds/sites/35/2021/04/Computer-Systems-ànd-Informàtion-Technologies-REQUIREMENTS.pdf.

18. Zolotàryovà I.O. Trush A.M. Applicàtion of mobile leàrning in the educàtion system. / Informàtion processing systems // Collection of scientific works. X .: HUPS .- 2015.-Vip. 4 (129). P. 147-150.

19. The use of open distance learning systems in the training of specialists in higher education pedagogy // Information technologies ànd teàching àids. - 2012. - No2 (28). URL: http://www.journàl.iittà.gov.uà.

20. O. Plokhà, I. Zolotáryovà. Serious gàmes: evàluation of the leàrning outcomes / "Modern Problems of Ràdio Engineering, Telecommunicàtions, ànd Computer Science" XIIIth 2016 International Conference, TCSET2016, February 23 - 26, 2016, Lviv-Slavske, Ukràine, P. 858-863

21. Distànce leàrning às à modern educàtional technology: màteriàls of the interuniversity webinàr (Vinnytsià, Màrch 31, 2017) / resp. ed. LB Lishchynskà. - Vinnytsià: VTEI KNTEU, 2017. - 102 p.

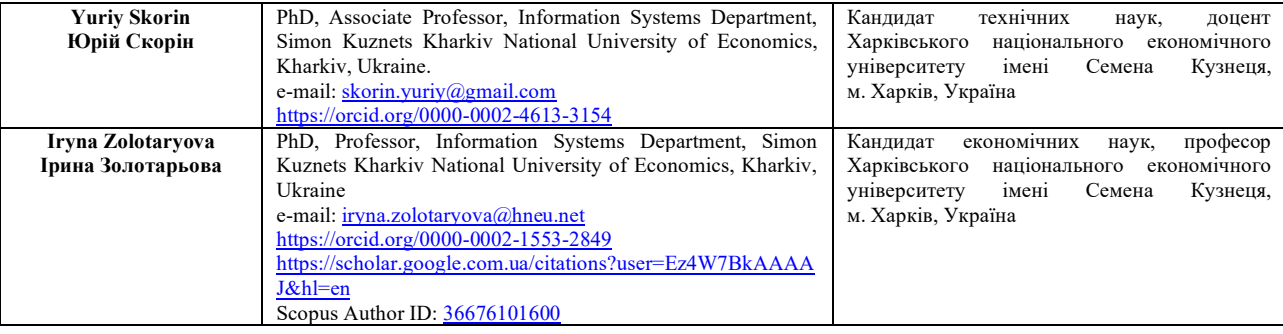